Manually [Configure](http://my.inmanuals.com/document.php?q=Manually Configure Outlook 2007 For Office 365) Outlook 2007 For Office 365 >[>>>CLICK](http://my.inmanuals.com/document.php?q=Manually Configure Outlook 2007 For Office 365) HERE<<<

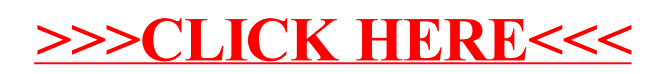